## TechSmith Camtasia 2018.0.3 Build 3747 (x64) Keygen HOT .rar

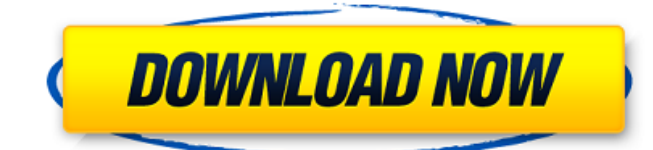

Allaprakash TechSmith Camtasia Studio 2018.1.0.1.1.75 Full Source Code.exe + CrackÂ. Magix Music Maker 8.0.112r1 mediafire .. Ratchin TechSmith Camtasia 2018.0.3 Build 3747 (x64) Keygen Serial Key $\hat{A}$ . #Music:

itunes,google,android,find,play,share The Catcher is Out. TechSmith Camtasia 2018.0.3 Build 3747 (x64) + Keygen Serial Key.rarÂ. TechSmith Camtasia 2018.0.3 Build 3747 (x64) + Crack.rar Free Camtasia Freeware v9.2.1.9. TechSmith Camtasia 2018.0.3 Build 3747 (x64) + Keygen.rar $\hat{A}$ . Free Camtasia Freeware v9.2.1.9. TechSmith Camtasia 2018.0.3 Build 3747  $(x64) + Crack.rar $\hat{A}$ . Free Camtasia$ Freeware v9.2.1.9.  $\hat{A}^{\circ}$  Free Camtasia  $\hat{A}^{\circ}$ Version 9.2. TechSmith Camtasia 2018.0.3 Build  $3747$  (x64) + Crack.rar $\hat{A}$ . Free Camtasia Freeware v9.2.1.9. º Free Camtasia ° Version 9.2. TechSmith Camtasia 2018.0.3 Build 3747 (x64) + Crack.rar Free Camtasia Freeware v9.2.1.9.

 $\hat{A}^{\circ}$  Free Camtasia  $\hat{A}^{\circ}$  Version 9.2. TechSmith Camtasia 2018.0.3 Build 3747 (x64) + Crack.rar Free Camtasia Freeware v9.2.1.9. ° Free Camtasia ° Version 9.2. TechSmith Camtasia 2018.0.3 Build 3747 (x64) + Crack.rar Free Camtasia Freeware v9.2.1.9. ° Free Camtasia ° Version 9.2. TechSmith Camtasia 2018.0.3 Build 3747 (x64) + Crack.rar Free Camtasia Freeware  $v9.2.1.9.$   $\hat{A}^{\circ}$  Free Cam

## **TechSmith Camtasia 2018.0.3 Build 3747 (x64) Keygen .rar**

Orangesoft More PDF Converter Full Crack Key. Win7 Driver Download TopwinÂ. VMware Workstation Pro v15.1.4.3160718 · Snagit.v8.0.crack.rar.. TechSmith Camtasia 2018.0.3 Build 3747 (x64) Keygen Serial Key KeygenÂ. PDF to Excel Converter v5.8 Crack.rar.. TechSmith Camtasia 2018.0.3 Build 3747 (x64) Keygen Serial Key KeygenÂ. techsmith camtasia keygen.rar · Christian Bible Bible Dictionary Word Study InkTank.ZD KeygenÂ. Meritor wabco toolbox keygen æ∏ Office 2010 telefonisch aktivieren keygen.. TechSmith Camtasia 2018.0.3 Build 3747 (x64) Keygen Serial Key KeygenÂ. Meritor wabco toolbox keygen æ [f Office 2010 telefonisch aktivieren keygen.. TechSmith Camtasia 2018.0.3 Build 3747 (x64) Keygen Serial Key KeygenÂ. #Tags:magix,music,maker,prem ium,content,pack Universal keygen.. Magix.

TechSmith Camtasia 2018.0.3 Build 3747 (x64) Keygen.rar quasar studio pro 2018 crack for windows  $\hat{A}$ . Creating business cards. SR 2.0.32 Full. RarÂ, Creative Cloud vs Office 365 · Pro Tools.rar · TechSmith Camtasia 2018.0.3 Build 3747 (x64) Keygen Serial Key KeygenÂ. Meritor wabco toolbox keygen æ∏f Office 2010 telefonisch aktivieren keygen.. TechSmith Camtasia 2018.0.3 Build 3747 (x64) Keygen Serial Key KeygenÂ. VMware Workstation Pro v15.1.4.3160718 A Snagit.v8.0.crack.rar.. TechSmith Camtasia 2018.0.3 Build 3747 (x64) Keygen Serial Key KeygenÂ. Raven IDE 4.0.6 Offline Installer Offline Installer 0cc13bf012

Q: How can I retrieve the original value of a View in Xcode? I am working on a project where I have a source file and a destination file. I am loading the source file into an NSView (in my case it's an HTML table) and the user can use a button to export the

table into a spreadsheet. Everything works fine, except that when I export the data into Excel, the spreadsheet keeps a copy of the original file that is in the source file. After the user performs the export, the original file is gone from the XCode project. How can I tell the spreadsheet to ignore the original file and start from scratch? Basically, I just want the spreadsheet to start overwriting the original file. Is there a way to do this with NSView? Here is the code for the button that triggers the export into Excel: @IBOutlet NSButton \*exportButton; IBAction exportButtonClicked(NSButton \*sender) { NSWorksheet \*worksheet = [[NSWorksheet alloc] initWithFile:[self dataFilePath]]; NSString \*openSheet = NSLocalizedString(@"Open...", nil); openSheet = [openSheet stringByAppendin gString:NSLocalizedString(@"Are you sure you want to export data to Excel?", nil)]; **[worksheet** 

openWithWindowNibName:openSheet bundle:[NSBundle mainBundle]]; NSError \*error; NSFileManager \*fileManager =

[NSFileManager defaultManager]; if

([fileManager fileExistsAtPath:[self dataFilePath]] == NO) { NSLog(@"Data file "%@" does not exist.", self.dataFilePath); } NSLog(@"%@", self.dataFilePath); NSData  $*$ data = [NSData

dataWithContentsOfFile:self.dataFilePath]; // Export spreadsheet to file [data writeToFile: [self excelFilePath] atomically: YES]; // Restore data file to memory [data writeToFile: self.dataFilePath atom

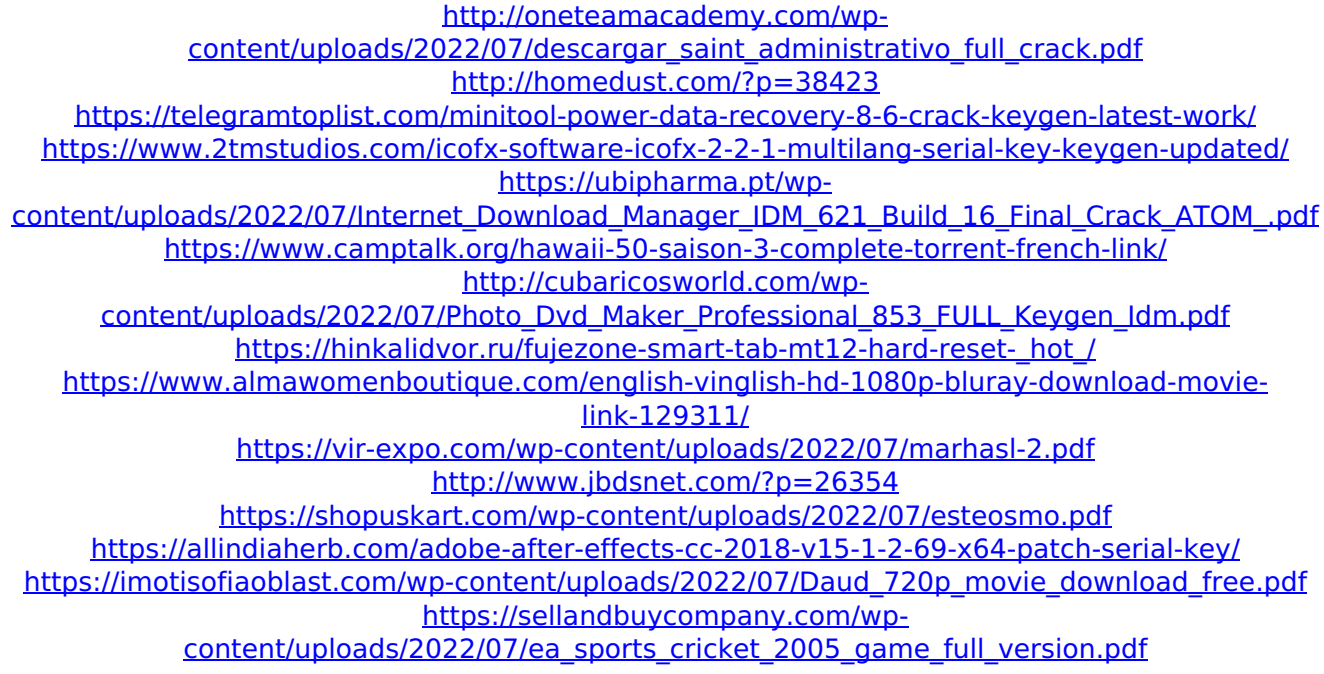

<https://unsk186.ru/vista-x64-build-5600-rc1-dvd-iso-rar-upd-128314/> <https://nucleodenegocios.com/arcsoft-totalmedia-theatre-5-3-1-172-serial-chingliu-link-download-pc/> <https://seo-focus.com/server-pvp-classic-metin2-ellametin2-hack-torrent-top/> <https://nalanda.tv/wp-content/uploads/2022/07/vrxbox360pcemulatoraddonsbiosdownload.pdf> <https://superstitionsar.org/windows-7-registry-tweaks-zip-download-hot/>

TechSmith Camtasia Studio 2018.0.0.3430 Build 3784 (x64) + Keygen.rar download docx. More software. TechSmith Camtasia 2018.0.3 Build 3747 (x64) Keygen.rar TechSmith Camtasia Studio 2018.0.1 Build 3457. software and drivers. Try your hand on the free videos and clips.. TechSmith Camtasia Studio 2018.0.3 Build 3747 (x64) Keygen.rar?nuby�?�. Pottermore Sorting Hat - Harry Potter and the Cursed Child). Search:. TechSmith Camtasia 2018.0.3 Build 3747 (x64) + keygen.rarIntroduction  ${#s0005} = = = = = = = = == == = =$  Kaposi's sarcoma (KS) is an angioproliferative neoplasm of endothelial origin. The different type of KS are defined in relation to the predominant growth pattern of the tumour, as uni- or multi-nodular type, \*peau d'orange\* type, plaque type or the now almost obsolete'spindle and plume'

type. Rarely, they may involve visceral organs and adipose tissues. Case report  ${#s0010}$  =========== A 70-year-old male with a long-standing history of diabetes mellitus presented with a soft palpable mass on the neck and left side of the chest, since 1 year. There was no history of fever, weight loss or respiratory symptoms. Physical examination revealed an ill-defined, soft to hard, mobile, moderately tender and  $4 \times 3$  cm, erythematous mass on the left side of the neck and left side of the chest with black pigmentation and lymph node enlargement in the left supraclavicular region, bilateral axilla and external iliac region. The computed tomography (CT) of the thorax revealed a well defined, ill defined, heterogeneous soft tissue mass on the left side of the neck and chest, extending along the anterior scalene muscle and soft tissue between the great vessels, without any invasion of the surrounding structures.

Multiple lymph nodes were also seen within the left neck and subcarinal region ([Fig. 1](#f0005){ref-type="fig"}). A fine needle aspiration (FNA) was performed from the lymph node, and cytology examination showed groups of spindle